## EMERGENCY SHELTER FLOWCHART

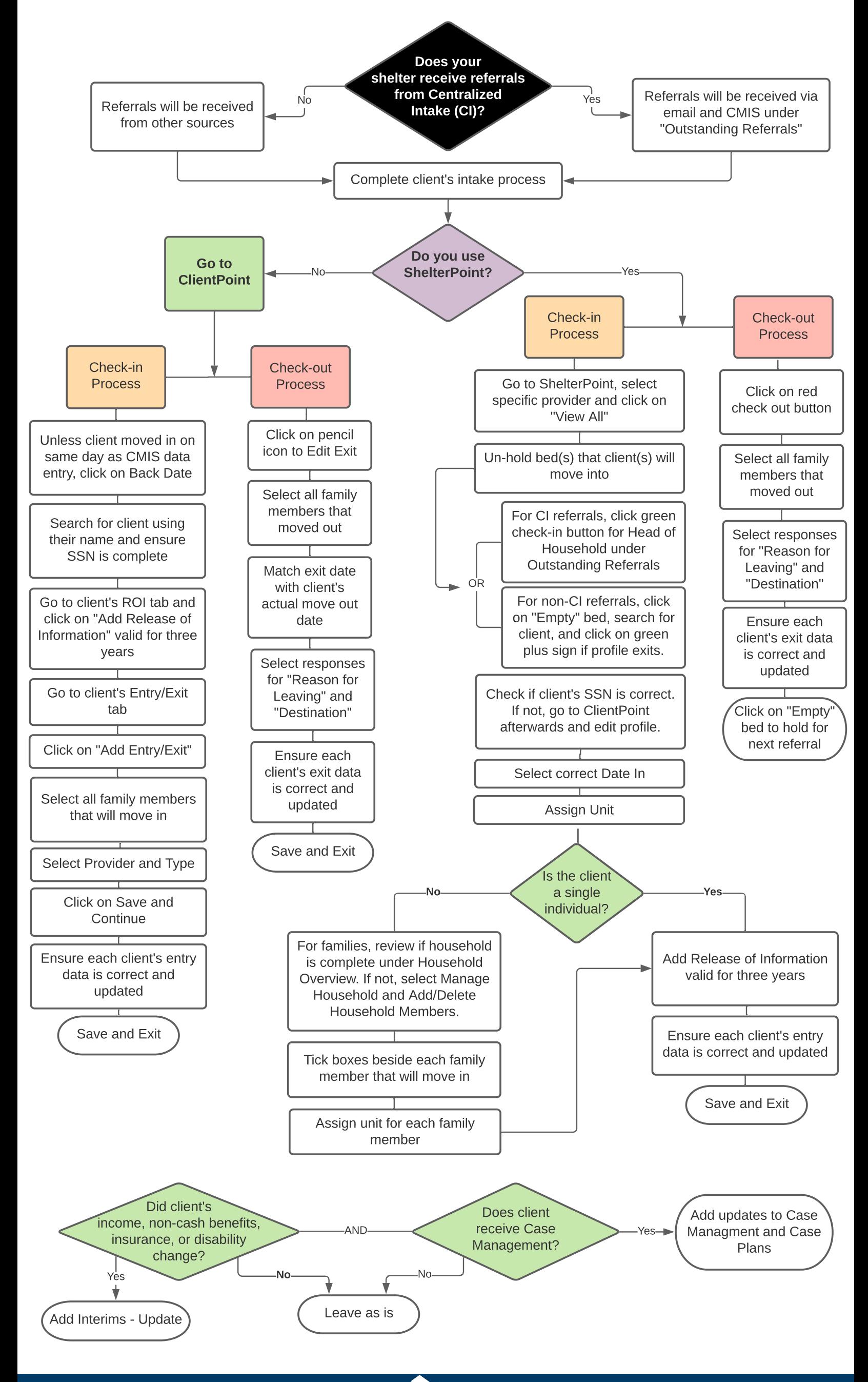